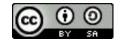

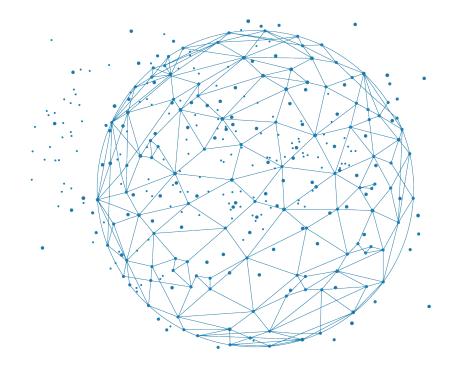

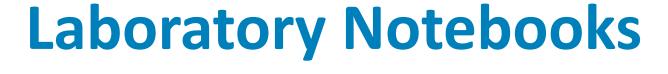

#### **Thomas Denecker**

IFB, <a href="https://orcid.org/0000-0003-1421-7641">https://orcid.org/0000-0003-1421-7641</a>

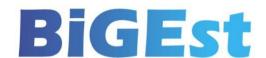

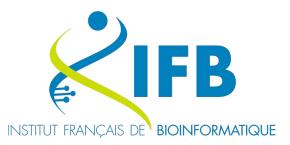

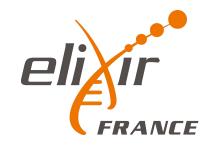

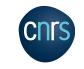

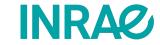

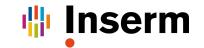

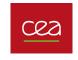

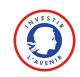

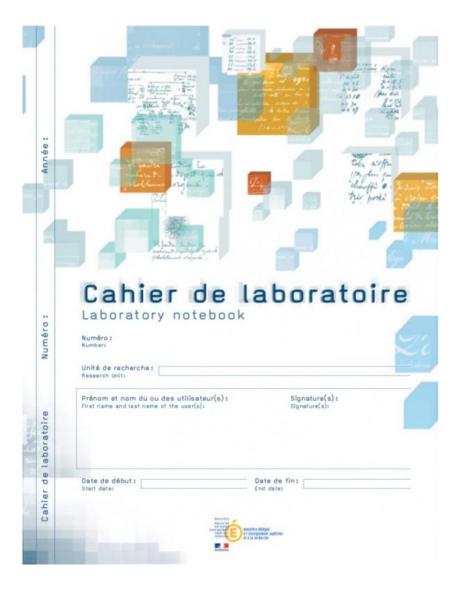

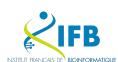

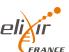

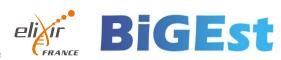

#### What is it for?

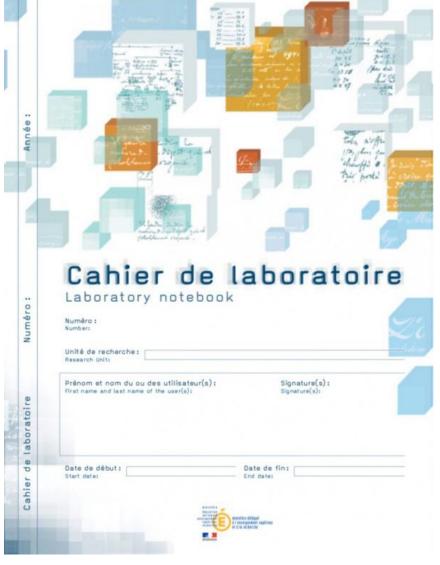

## The laboratory notebook allows:

- day-to-day recording of the details of the work
- to report on the progress and scientific experimentation, from the idea to the conclusion
- to keep knowledge in a lab

Also very useful for drafting a patent or for proving anteriority.

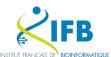

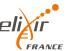

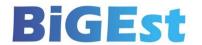

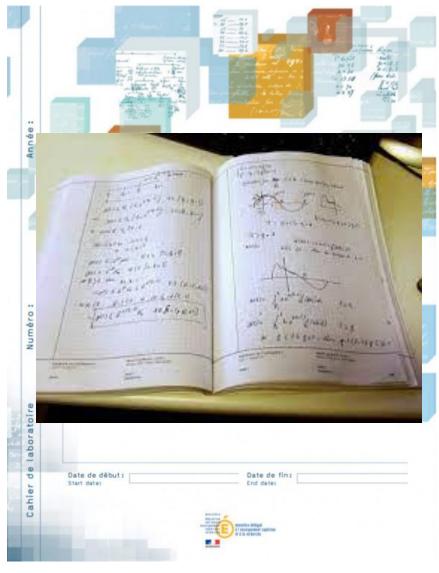

# A legal tool:

- Each notebook and the pages are numbered.
- On the cover page, we find on each notebook the mentions of the owner of the results.
- Each page has two parts at the bottom intended to be dated and signed: two signatures = two people, user and third party (witness),
  - ideally a third party not involved in the research work but capable of understanding it

https://www.curie.asso.fr/-Cahier-de-laboratoire-national-.html https://slideplayer.fr/slide/3817405/

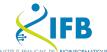

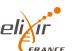

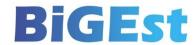

#### What is it for?

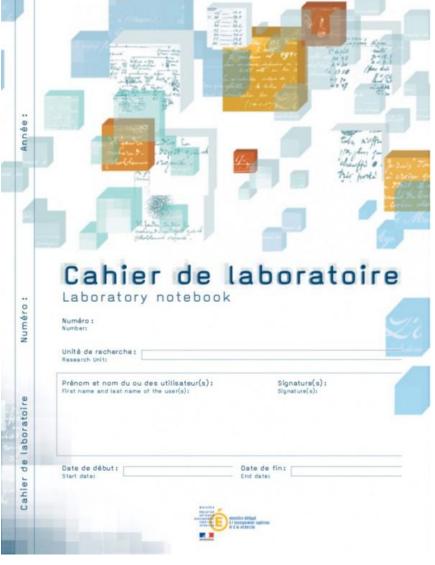

# For all those who carry out research work:

- researchers,
- engineers,
- technicians,
- doctoral students,
- trainees,
- etc.

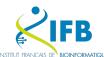

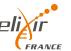

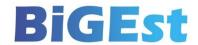

# Are you using it?

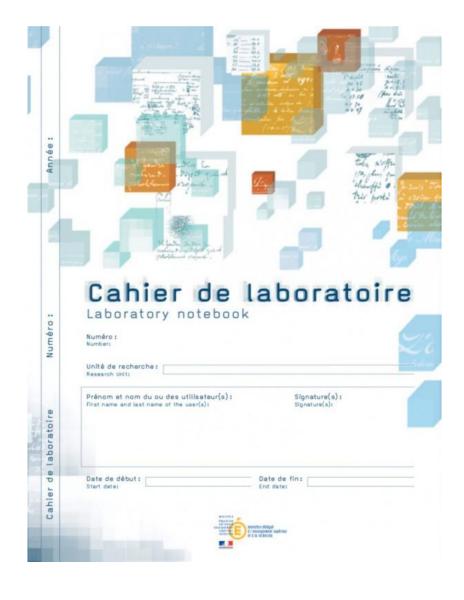

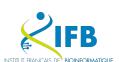

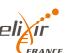

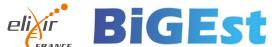

Modern LN since 2009 (C.U.R.I.E. Network)

But less and less adapted to recent evolutions of our work

- Increased data quantity
- Change in the nature of data
- Dematerialization
- Security

We need an electronic tool for individual traceability.

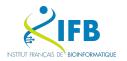

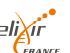

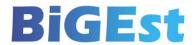

### **Electronic Laboratory Notebook**

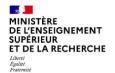

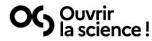

LA SCIENCE OUVERTE

**NOS ACTIONS** 

**RESSOURCES** 

**ACTUALITES** 

**QUI SOMMES NOUS?** 

FR

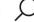

Rapport du
Groupe de travail
sur les Cahiers de
Laboratoire
électroniques

OG Ouvrir
la science!

Le rapport du groupe de travail « Cahier de laboratoire électronique » (ELN) présente une vision partagée sur la définition, le cadrage, les usages et le périmètre fonctionnel de l'ELN, qui doit pouvoir s'intégrer dans les environnements informatiques et institutionnels existants. Il émet un ensemble de recommandations sur les critères de choix d'un outil et intègre une liste comparative d'outils existants.

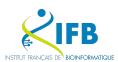

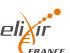

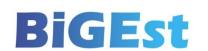

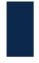

### Calendrier du projet

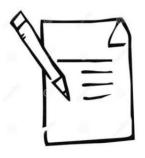

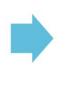

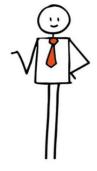

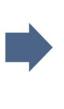

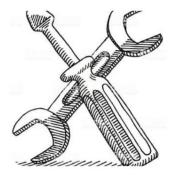

#### Note de synthèse

- Caractéristiques techniques souhaitées
- Inventaire des solutions existantes sur le marché

Janvier 2021

# Mise en œuvre de la stratégie adoptée

- Mise en œuvre de la procédure d'achat (licences, etc.)
- Cahier des charges de la solution à développer Mars-J

Mars-Juillet 2021

#### Mise à disposition de ou des solutions sélectionnées

- Outils déployés sous licences CNRS
- Solution électronique développée en interne

Janvier 2022 – Juin 2023

Cahier de laboratoire électronique

17.11.20

P #9/9

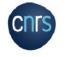

https://jso-cnrs-2020.sciencesconf.org/333438/document

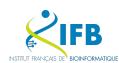

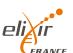

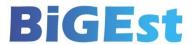

- Introduction to Laboratory Notebooks

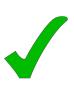

- Literate programming
- Markdown
- Notebooks for bioinformatics
  - R Notebooks (Rmarkdown)
  - Quarto
  - Jupyter(Lab)
- Practical session (JupyterLab)

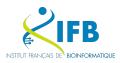

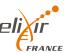

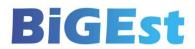

# Literate programming

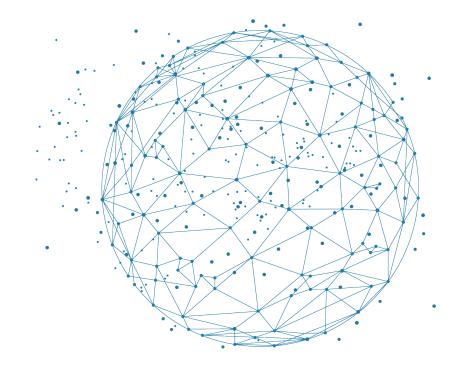

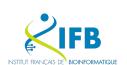

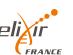

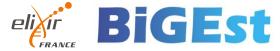

Instead of imagining that our main task is to instruct a computer what to do, let us concentrate rather on explaining to human beings what we want a computer to do.

— Donald E. Knuth, Literate Programming, 1984

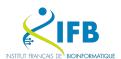

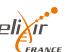

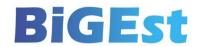

A literate computing environment is one that allows users not only to execute commands interactively, but also to store in a literate document the results of these commands along with figures and free-form text.

- Millman KJ and Perez F (2014)

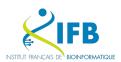

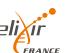

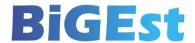

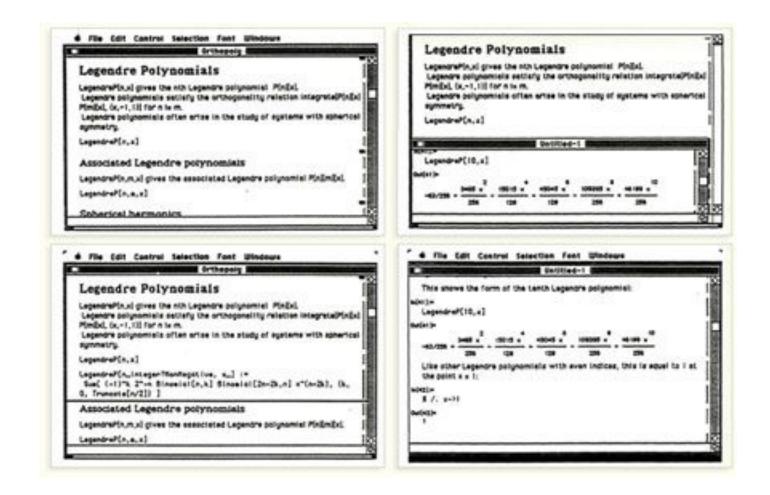

Wolfram Mathematica notebook (1987)

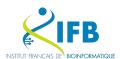

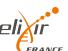

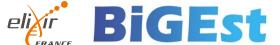

What does it look like?

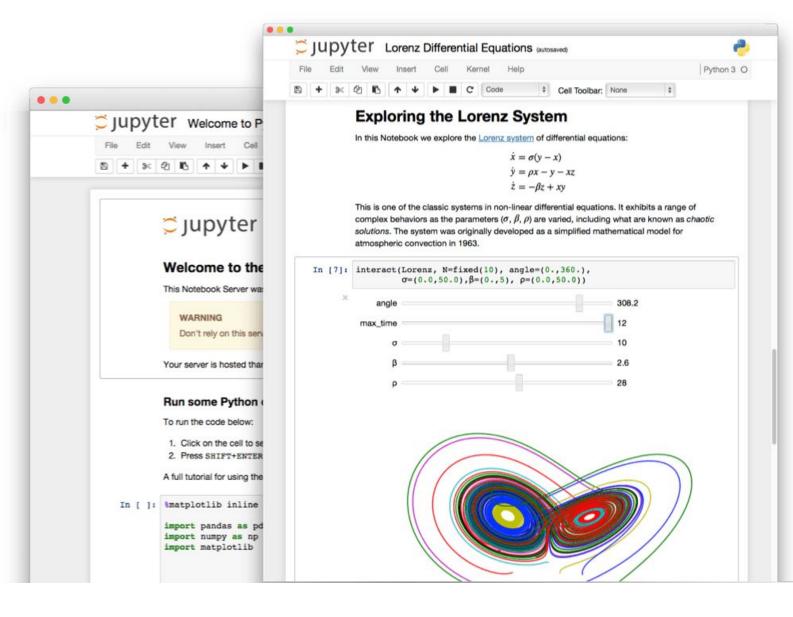

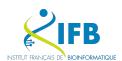

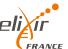

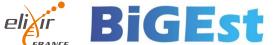

### Literate programming

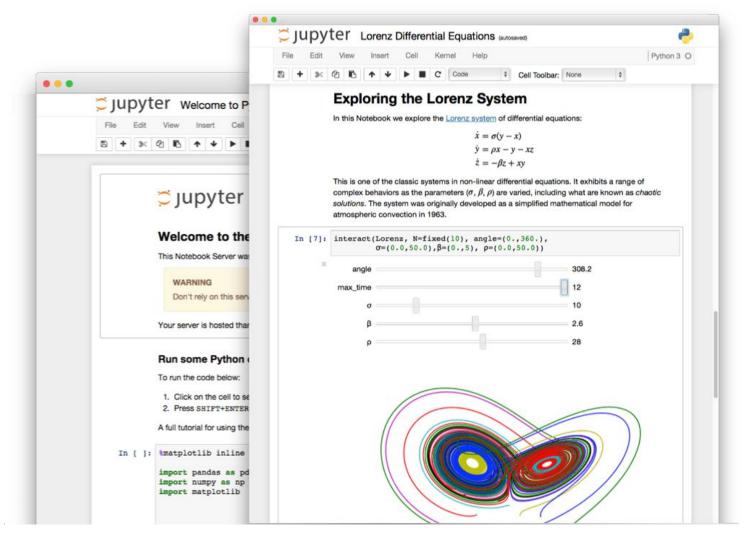

Interactive programming interface

allowing to combine both natural and computer languages.

In one file:

- Explanations
- Code
- Results
- Graphs and plots

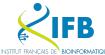

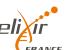

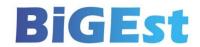

# Why using literate programming frameworks?

### Use cases:

- Labbook
- Day to day analyses
- Analysis reports
- Writing scientific article

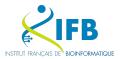

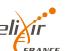

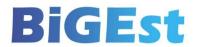

#### File (on a repository)

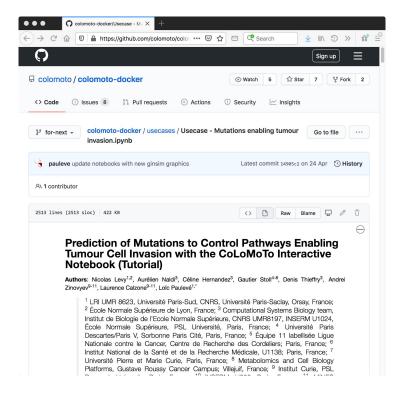

#### Published article

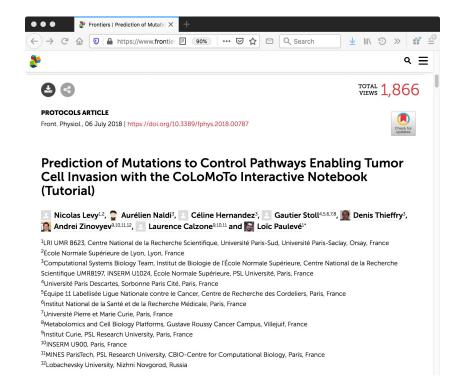

#### Executable file

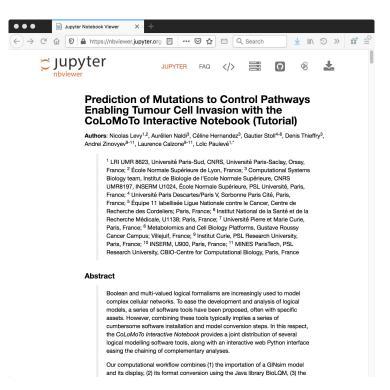

DOI:10.3389/fphys.2018.00787

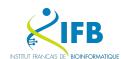

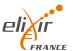

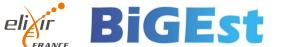

#### Towards the end of scientific articles?

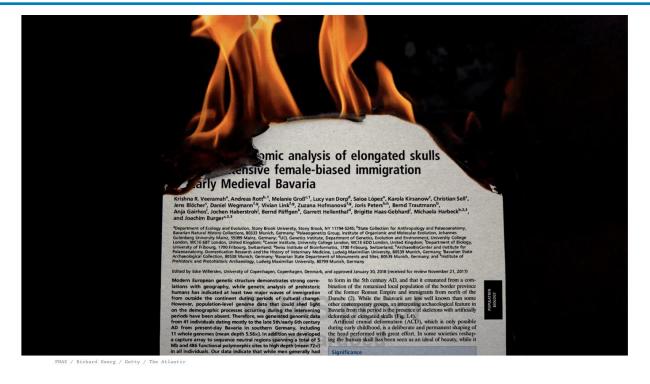

SCIENCE

#### THE SCIENTIFIC PAPER IS **OBSOLETE**

Here's what's next.

By James Somers

APRIL 5, 2018

SHARE 🗘 SAVE 🗔

HE SCIENTIFIC paper—the actual form of it—was one of the enabling inventions of modernity. Before it was developed in the 1600s, results

We need to be careful

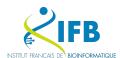

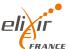

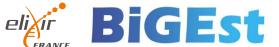

# Markup / Markdown

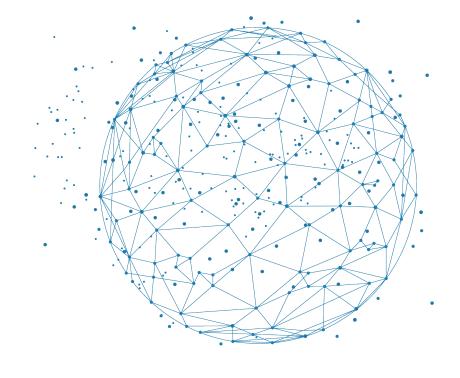

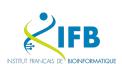

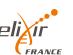

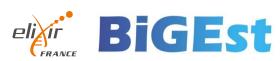

### **Definition**

A markup language uses tags to define elements within a document.

## Three different types and usage

- Presentational (used by traditional word-processing systems)
  - Markup is invisible
- Procedural, provides instructions to process the text (e.g. TeX, PostScript)
  - Markup is visible and can be directly manipulated by the author.
- Descriptive, to label documents parts (e.g. LaTeX, HTML, XML...)
  - Emphasizes the document structure.

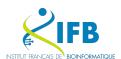

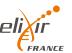

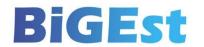

### Example

#### **Example in HTML**

```
<h1>Heading</h1>
<h2>Sub-heading</h2>
<a href="www.webpage.com">Link</a>
<l
 List-item1
 List-item2
 List-item3
```

# Heading

### Sub-heading

#### Link

- List-item1
- List-item2
- List-item3

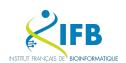

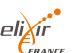

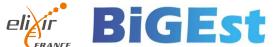

# Markdown is a Lightweight markup language

## Designed to be:

- easy to write using any generic text editor (plain-text-formatting syntax)
- easy to read in its raw form

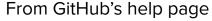

https://docs.github.com/en/get-started/writing-on-github/getting-started-with-writing-and-formatting-on-github/basic-writing-and-formatting-syntax

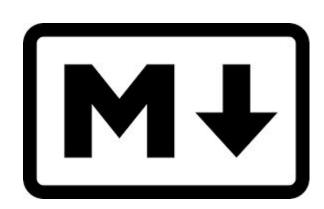

```
Example in markdown

# Heading

## Sub-heading

### Another deeper heading

A [link](http://example.com).

Text attributes _italic_, *italic*, **bold**, `monospace`.

Bullet list:

  * apples
  * oranges
  * pears
```

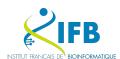

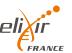

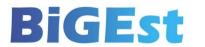

But how is this useful for literate programming?

When you want to weave both code (to be interpreted) and formatting information, you precisely need a lightweight language for the formatting part.

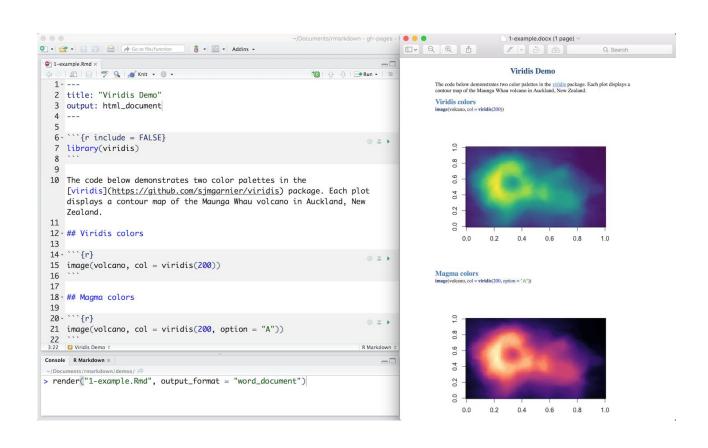

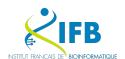

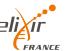

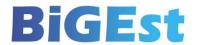

# Best practices

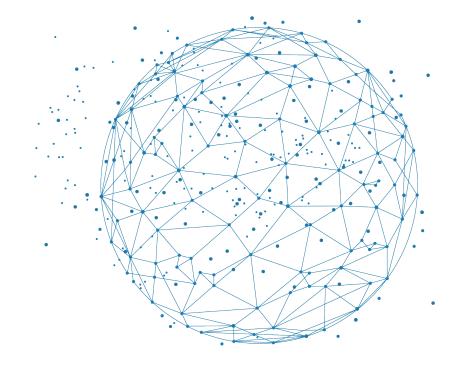

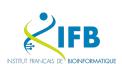

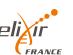

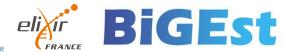

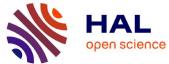

#### Notebooks et science ouverte: FAIR mieux

Mariannig Le Béchec, Célya Gruson-Daniel, Clémence Lascombes, Émilien Schultz

#### ▶ To cite this version:

Mariannig Le Béchec, Célya Gruson-Daniel, Clémence Lascombes, Émilien Schultz. Notebooks et science ouverte: FAIR mieux. 2024. hal-04485968

#### HAL Id: hal-04485968 https://hal.science/hal-04485968

Preprint submitted on 1 Mar 2024

teaching and research institutions in France or recherche français ou étrangers, des laboratoires abroad, or from public or private research centers. publics ou privés.

archive for the deposit and dissemination of sci- destinée au dépôt et à la diffusion de documents entific research documents, whether they are pubscientifiques de niveau recherche, publiés ou non, lished or not. The documents may come from émanant des établissements d'enseignement et de

HAL is a multi-disciplinary open access L'archive ouverte pluridisciplinaire HAL, est

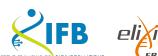

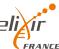

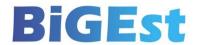

#### Catégorie générale Rendre votre analyse traçable et reproductible

#### **Bonnes pratiques**

- Utiliser un gestionnaire de révision
- Gérer les dépendances du projet
- Fournir applications sans dépendances tierces
- Placer les imports au début du fichier
- Assurer le bon fonctionnement du code en complet et pas uniquement la partie modifiée

Écrire un code de qualité (i.e. un code qui peut être facilement partagé et réutilisé)

Exploiter le paradigme de la programmation lettrée

Garder votre carnet clair

Faire la différence entre

pendant le développement

une

et la production

artefacts produits

diffusion

et concis

Adopter

ouverte

- Structurer votre code en modules (abstraire le code en fonctions et les placer dans un module dédié; placer les dépendances au début du carnet)
- Tester votre code
- Nommer vos carnets de manière cohérente
- Respecter les standards
- Utilisez les chemins relatifs
- Définir les requirements
- Documenter votre code pour vous et les autres
- Utiliser les titres Markdown pour structurer votre carnet
- Garder votre carnet clair
- Garder votre carnet concis
- Faire la différence entre les artefacts produits pendant le développement et la production
- Mettre à disposition votre carnet
- Mettre à disposition vos données

# Limites

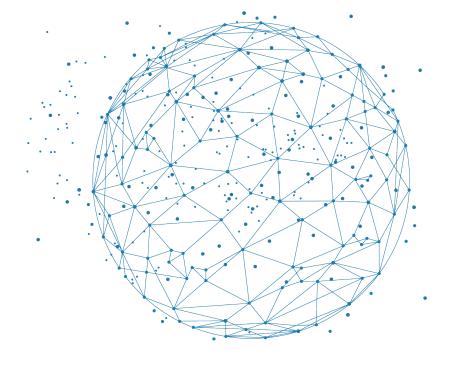

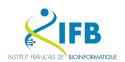

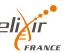

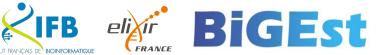

In this article, the authors highlight several limitations:

# Reproducibility

- Lack of documentation
- Lack of consistency in cell execution
- Version tracking
- The quality of the code is often low

Interface dependent

Limited for large data sets

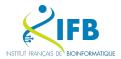

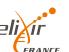

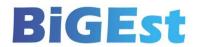

# And now we try?

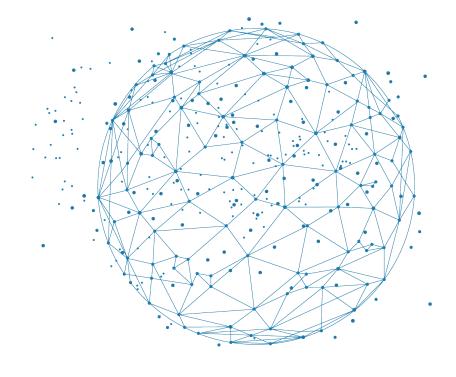

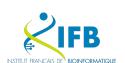

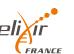

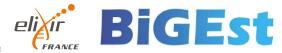